|                                                                                                    | About the Course                                                                                                    | Reading                                                                                                    | Course Policies                                                                                                    |  |  |
|----------------------------------------------------------------------------------------------------|----------------------------------------------------------------------------------------------------|----------------------------------------------------------------------------------------------------|----------------------------------------------------------------------------------------------------|--|--|
| CPSC 213<br>Introduction to Computer Systems<br>Unit 0<br>Introduction                                                                                                    | <ul> <li>it's all on the web page</li> <li>http://www.ugrad.cs.ubc.ca/~cs213/winter11t2/</li> <li>news, admin details, schedule and readings</li> <li>lecture slides (always posted before class)</li> <li>213 Companion (the PDF)</li> <li>Piazza for discussion</li> <li>enstra (coming scoon) secure download</li> <li>updated often, don't forget to reload page!</li> <li>instructor: Tamara Munzner</li> <li>call me Tamara or Dr. Munzner, as you like</li> <li>office hours X661 2pm-3pm Mondays/Fridays or by appointment</li> </ul>                                                                                                    | <ul> <li>see web page for exact schedule</li> <li>textbook: Bryant and O'Hallaron</li> <li>also used in CPSC 313 followon course</li> <li>ok to use either 1st or 2nd edition (very little difference for us)</li> </ul>                                                                                                    | <ul> <li>read http://www.ugrad.cs.ubc.ca/~cs213/winter11t2/policies.html</li> <li>marking <ul> <li>labs: 20%</li> <li>10 labs/assignments (same thing, no separate lab material)</li> <li>one week for each, usually out Monday morning and due next Monday 6pm</li> <li>quizzes: 30%, best 3 out of 4</li> <li>Jan 27, Feb 10, Mar 2, Mar 23: first ~20 min of class</li> <li>final: 50%</li> <li>date TBD. do not book tickets out of town until announced!</li> <li>must pass labs and quizzes and final (50% or better) to pass course</li> </ul> </li> <li>regrading <ul> <li>detailed argument in writing required</li> <li>wait 24 hours after work/solutions returned</li> <li>email TA first for assignments, then instructor if not resolved</li> <li>bring paper to instructor for quizzes/midterms</li> </ul> </li> </ul>                                                  |  |  |
| Late/Missed Work, Illness                                                                                                    | Plagiarism and Cheating                                                                                                    |                                                                                                    | Overview of the course                                                                                                    |  |  |
| <ul> <li>late work penalty is 20% each day (or fraction of day)</li> <li>no exceptions</li> <li>handin drafts early, handin often: do not wait until last minute!</li> <li>check what you have handed in!</li> <li>email me immediately if you'll miss lab/exam from illness</li> <li>written documentation due within 7 days after you return to school</li> <li>copy of doctor's note or other proof (ICBC accident report, etc)</li> <li>written cover sheet with dates of absence and list of work missed</li> <li>I'll decide on how to handle</li> <li>might give extension if solutions not out yet</li> <li>might grade you only on completed work</li> </ul>                                                                                                    | <ul> <li>• work together and help each other! but don't cheat!</li> <li>• ever present anyone else's work as your own</li> <li>• ut don't let this stop you from helping each other learn</li> <li>• genard discussion always fine</li> <li>• one-hour context switch rule for specific discussions (Gilligan's Island rule)</li> <li>• one that writem notes</li> <li>• one at down to be twork on your own</li> <li>• one at down to be twork on your own</li> <li>• oludal let of names thy ut had significant discussions with others</li> <li>• one allowed</li> <li>• overling as a team and handing in joint work as your own</li> <li>• looking at somebody else's paper or smuggling notes into exam</li> <li>• putging on giving code, electronically or hardcopy</li> <li>• typing in code from somebody else's screen</li> <li>• using code from previous terms</li> <li>• paying somebody to write your code</li> <li>• it's a bad idea: you don't learn the stuff, and we'll probably catch you</li> <li>• to prosecute, so that it's a level playing field for everybody else</li> <li>• possible penalties: 0 for the work, 0 for the course, permanent notation in transcript, suspended</li> </ul>                                                                                                    | A Program is a Machine<br>But, how does it work?                                                                                                    | <ul> <li>Hardware context of a single executing program         <ul> <li>hardware context is CPU and Main Memory</li> <li>develop CPU architecture to implement C and Java</li> <li>differentiate compiler (static) and runtime (dynamic) computation</li> </ul> </li> <li>System context of multiple executing programs with IO         <ul> <li>extend context to add IO, concurrency and system software</li> <li>thread abstraction to hide IO asynchrony and to express concurrency</li> <li>synchronization to manage concurrency</li> <li>virtual memory to provide multi-program, single-system model</li> <li>hardware protection to encapsulate operating system</li> <li>message-passing to communicate between processes and machines</li> </ul> </li> <li>COAL: To develop a model of computation that is rooted in what really happens when programs execute.</li> </ul> |  |  |
| <ul> <li>What you will get out of this</li> <li>Become a better programmer by <ul> <li>deepening your understand of how programs execute</li> <li>learning to build concurrent and distributed programs</li> </ul> </li> <li>Learn to design real systems by <ul> <li>evaluating design trade-offs through examples</li> <li>distinguish static and dynamic system components and techniques</li> </ul> </li> <li>Impress your friends and family by <ul> <li>telling them what a program really is</li> </ul> </li> </ul>                                                                                                    | What do you know now?                                                                                                    | What happens when a program runs Here's a program [class SortedList {     static SortedList alist;     int size;     int list[];     void insert (int aValue) {         int i = 0;         while (list[i] <= aValue)         i++;         for (int j=size-1; j>=i; j)         list[j+1] = list[];         list[j] = aValue;         size++;         }     What do you understand about the execution of insert?                                                                                                    | • Example<br>• list stores { 1, 3, 5, 7, 9 }<br>• SortedList.aList.insert(6) is called<br>• Data structures<br>• draw a diagram of the data structures<br>• as they exist just before insert is called<br>SortedList Class<br>aList<br>a SortedList Object<br>size 5<br>list<br>0<br>0<br>0<br>0<br>0<br>0<br>0<br>0<br>0<br>0<br>0<br>0<br>0                                                                                                    |  |  |
| <ul> <li>Data structures</li> <li>let's dig a little deeper</li> <li>which of these existed before program started?</li> <li>these are the static features of the program</li> <li>which were created by execution of program?</li> <li>these are the dynamic features of the program</li> <li>these are the dynamic features of the program</li> <li>SortedList Class alist</li> <li>a SortedList Object</li> <li>size size size of optimized of the source of the program</li> <li>SortedList Object</li> <li>SortedList Object</li> </ul> | • Execution of insert <ul> <li>how would you describe this execution?</li> <li>carefully, step by step?</li> </ul> Sequence of Instructions <ul> <li>program order</li> <li>changed by control-flow structures</li> </ul> [secure SortedList.list.insert(6)] <ul> <li>rifisit()=value goto end-while (1&gt;6)</li> <li>rifisit()=value goto end-while (1&gt;6)</li> <li>rifisit()=value (1)</li> <li>rifisit()=value (1)</li> <lirifisit(< td=""><td><ul> <li>Execution: What you Already Knew</li> <li>Data structures <ul> <li>variables have a storage location and a value</li> <li>some variables are created before the program starts</li> <li>some variables are created by the program while it runs</li> <li>variable values can be set before program runs or by the execution</li> </ul> </li> <li>Execution of program statements <ul> <li>execution is a sequence of steps</li> <li>sequence-order can be changed by certain program statements</li> <li>each step executes an instruction</li> <li>instructions access variables, do arithmetic, or change control flow</li> </ul> </li> </ul></td><td>An Overview of Computation</td></lirifisit(<></ul> | <ul> <li>Execution: What you Already Knew</li> <li>Data structures <ul> <li>variables have a storage location and a value</li> <li>some variables are created before the program starts</li> <li>some variables are created by the program while it runs</li> <li>variable values can be set before program runs or by the execution</li> </ul> </li> <li>Execution of program statements <ul> <li>execution is a sequence of steps</li> <li>sequence-order can be changed by certain program statements</li> <li>each step executes an instruction</li> <li>instructions access variables, do arithmetic, or change control flow</li> </ul> </li> </ul> | An Overview of Computation                                                                                                    |  |  |

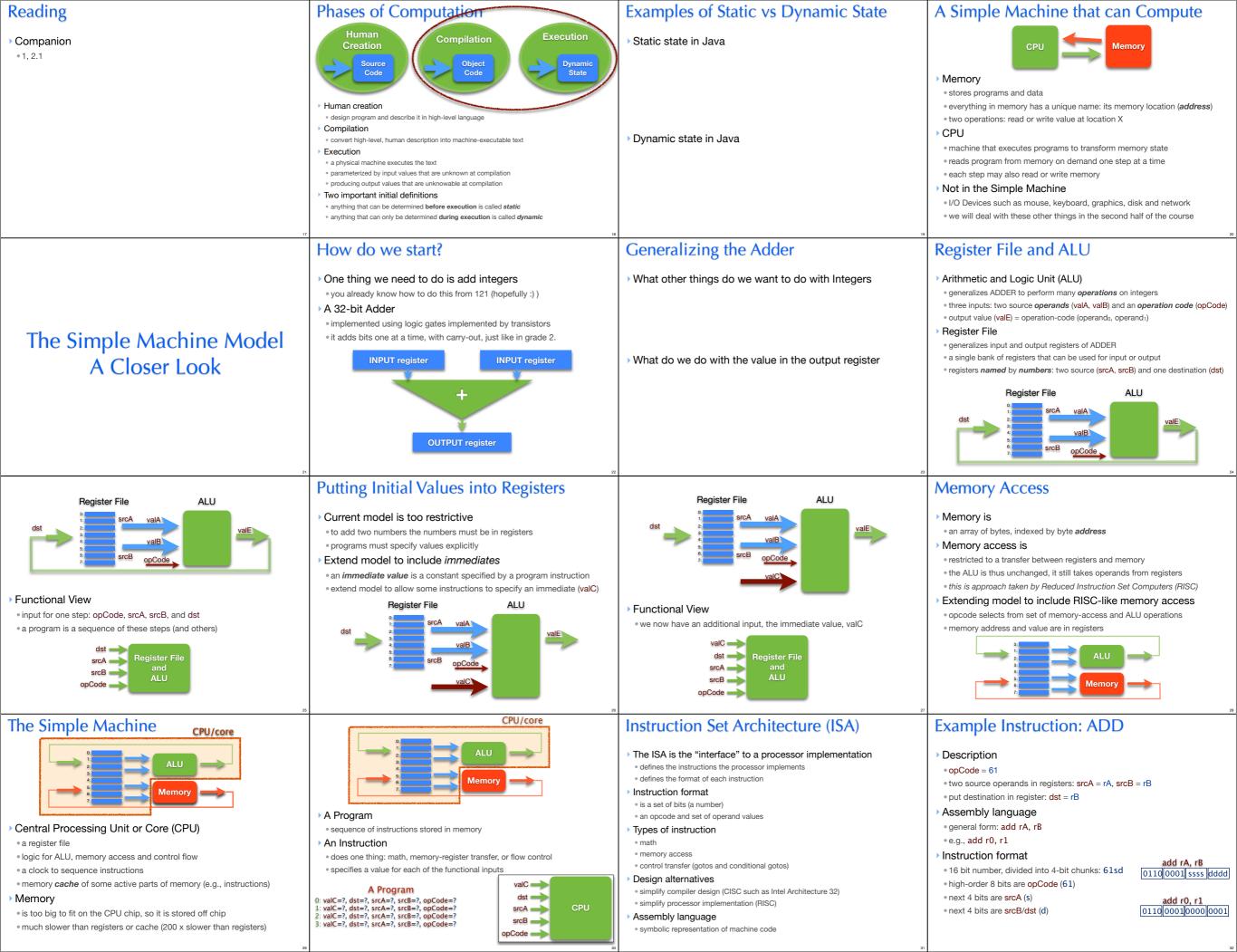

## Simulating a Processor Implementation

|                                                                                    |                                                                                |                                     |                             |                         |                                       | T2/Snippets/S6-if.s |
|------------------------------------------------------------------------------------|--------------------------------------------------------------------------------|-------------------------------------|-----------------------------|-------------------------|---------------------------------------|---------------------|
|                                                                                    | Open Save As Reset Data Checkpoint Data Rue Ran Slowly Hult Stoner Faster Step |                                     |                             |                         |                                       |                     |
| Java simulator                                                                     | Register File Reg Views Nemory - 100 Instructions - 100                        |                                     |                             |                         |                                       |                     |
|                                                                                    | Reg Value As let As Ref                                                        | Add: 0 1 2 3                        | 8 Addr Mac                  | Label                   | Asm                                   | Comment             |
| oura onnaiator                                                                     | ** ######1                                                                     | 0-100 00 00 00 00                   | C 0x180                     |                         | Se, rê                                | 10-64               |
|                                                                                    | r1: 00000082 2                                                                 | 0x204:18 00 18 00                   | D @x186: 1000               |                         | 8x8(r8), r8                           | r0 = a              |
|                                                                                    | 72: 00000000 0                                                                 | 0.201 01 00 00 00                   | 0 0x108: 01 00002000        |                         | 59, r1<br>8x8(r1), r1                 | r1 = 60<br>r1 = 0   |
| <ul> <li>edit/execute assembly-language</li> </ul>                                 | r1: 00000000 0                                                                 | 0110: 20 00 10 11 0110: 40 12 47 42 | C Baller HIL                |                         | r1, r1                                | /1 = 0              |
| - euil/execute assembly-ialiguage                                                  | 15 0000000 0                                                                   | 01114-63 67 61 67                   | C 8112 40.0                 |                         |                                       | temp c = 10         |
| , , ,                                                                              | rf: 00000000 0                                                                 | 9x118: 47 87 68 13                  | D @114:40-2                 | Levi                    |                                       | terry ( = - b       |
|                                                                                    | r7 0000000 0                                                                   | 0.11: 50 01 60 05                   | O @x116 #107                | 060                     | 18.12                                 | temp c = a-b        |
| <ul> <li>see register file, memory, etc.</li> </ul>                                |                                                                                | 0+120: 00 00 00 00                  | 0 0x118: olif.              | bg4                     | r2, then                              | if (a)-bi gets +2   |
|                                                                                    |                                                                                | 0+124: 30 00 33 00                  | Bulle: (00.)                | else mev                |                                       | temp_max = b        |
|                                                                                    |                                                                                | 0x125: f0 00 00 00                  | 0 0x11c: s-st               | 54                      | end_if                                | gata +1             |
|                                                                                    |                                                                                |                                     | Balle: eess                 | then nev                | 19, 13                                | Temp_max = a        |
|                                                                                    | Current Instruction                                                            |                                     | D Bal20: on- onecome        | end_1f Ld               | Secur, re                             | r0 – ámas           |
|                                                                                    | add r0, r2                                                                     |                                     | D 8x125: 1100               | 58                      | r3, 8x8(r8)                           | max = temp_max      |
|                                                                                    |                                                                                |                                     | D 0+128: 19                 |                         |                                       |                     |
|                                                                                    | $r[2] \le r[2] = r[0]$                                                         | Memory - 1000                       |                             | Data - 1000             |                                       |                     |
|                                                                                    | Rep Value                                                                      | Addr 0 1 2 3                        | As int As Ref Lab           | ·                       | Comment                               |                     |
|                                                                                    | PC 00000118                                                                    |                                     | 1                           | + +<br>Data = 2000      |                                       |                     |
|                                                                                    | Instruction 6182 00000000                                                      | Memory - 2000                       | An Intell And Red. 1. Units |                         | Comment                               |                     |
|                                                                                    | Ins Op Code: 6                                                                 | Addr 0 1 2 3                        | As Int As Ref Lab           | *                       | Comment                               |                     |
|                                                                                    | Ins Op 0: 1<br>Ins On 2 B                                                      | Memory - 2000                       |                             | Data - 3000             |                                       |                     |
| You will implement                                                                 | Ins Op 2:2                                                                     |                                     | As Int As Ref Lab           |                         | Comment                               |                     |
| YOU WIII IMOIEMENI                                                                 | Ins. On Jewer #2                                                               | AUDIT OF ALL ALL ALL                |                             | the state               | Conners                               |                     |
|                                                                                    | In Ca fut appagage                                                             |                                     |                             |                         |                                       |                     |
| -                                                                                  |                                                                                | 10 104                              |                             |                         | · · · · · · · · · · · · · · · · · · · |                     |
| • the <i>fetch</i> + <i>execute</i> logic                                          |                                                                                |                                     |                             |                         |                                       |                     |
|                                                                                    |                                                                                |                                     |                             |                         |                                       |                     |
| e the retern + execute logic                                                       |                                                                                |                                     |                             |                         |                                       |                     |
| 0                                                                                  | Δ                                                                              |                                     |                             |                         |                                       |                     |
| • for every instruction in SM213 IS                                                | A                                                                              |                                     |                             |                         |                                       |                     |
| • for every instruction in SM213 IS                                                |                                                                                |                                     |                             | .c                      |                                       |                     |
| 0                                                                                  |                                                                                | Execu                               | te it                       | ≁⊺                      | ick C                                 | lock                |
| • for every instruction in SM213 IS                                                |                                                                                | Execu                               | te it                       | <b>→</b> [1             | ick C                                 | lock                |
| • for every instruction in SM213 IS                                                |                                                                                | Execu                               | te it                       | <b>→</b> [1             | ick C                                 | lock                |
| • for every instruction in SM213 IS                                                |                                                                                | Execu                               | te it                       | <b>-</b>                | ick C                                 | lock                |
| • for every instruction in SM213 IS                                                |                                                                                | Execu                               | te it                       | <b>→</b> [1             | ick C                                 | lock                |
| • for every instruction in SM213 IS.                                               |                                                                                | Execu                               | te it                       | <b>→</b> ( <sup>+</sup> | ick C                                 | lock                |
| • for every instruction in SM213 IS.                                               |                                                                                | Execu                               | te it                       | <b>≻</b> [*             | ick C                                 | lock                |
| • for every instruction in SM213 IS.<br>Fetch Instruction from Memory              |                                                                                | Execu                               | te it                       | <b>→</b> [1             | ick C                                 | lock                |
| • for every instruction in SM213 IS.<br>Fetch Instruction from Memory              |                                                                                | Execu                               | te it                       | <b>→</b> [1             | ick C                                 | lock                |
| • for every instruction in SM213 IS                                                |                                                                                | Execu                               | te it                       | <b>→</b> [⊺             | ick C                                 | lock                |
| • for every instruction in SM213 IS.<br>Fetch Instruction from Memory<br>SM213 ISA | <u>)+(</u>                                                                     |                                     |                             |                         | ick C                                 | lock                |
| • for every instruction in SM213 IS.<br>Fetch Instruction from Memory<br>SM213 ISA | <u>)+(</u>                                                                     |                                     |                             |                         | ick C                                 | lock                |
| • for every instruction in SM213 IS.<br>Fetch Instruction from Memory              | <u>)+(</u>                                                                     |                                     |                             |                         | ick C                                 | lock                |

• patterned after MIPS ISA, one of the 2 first RISC architectures